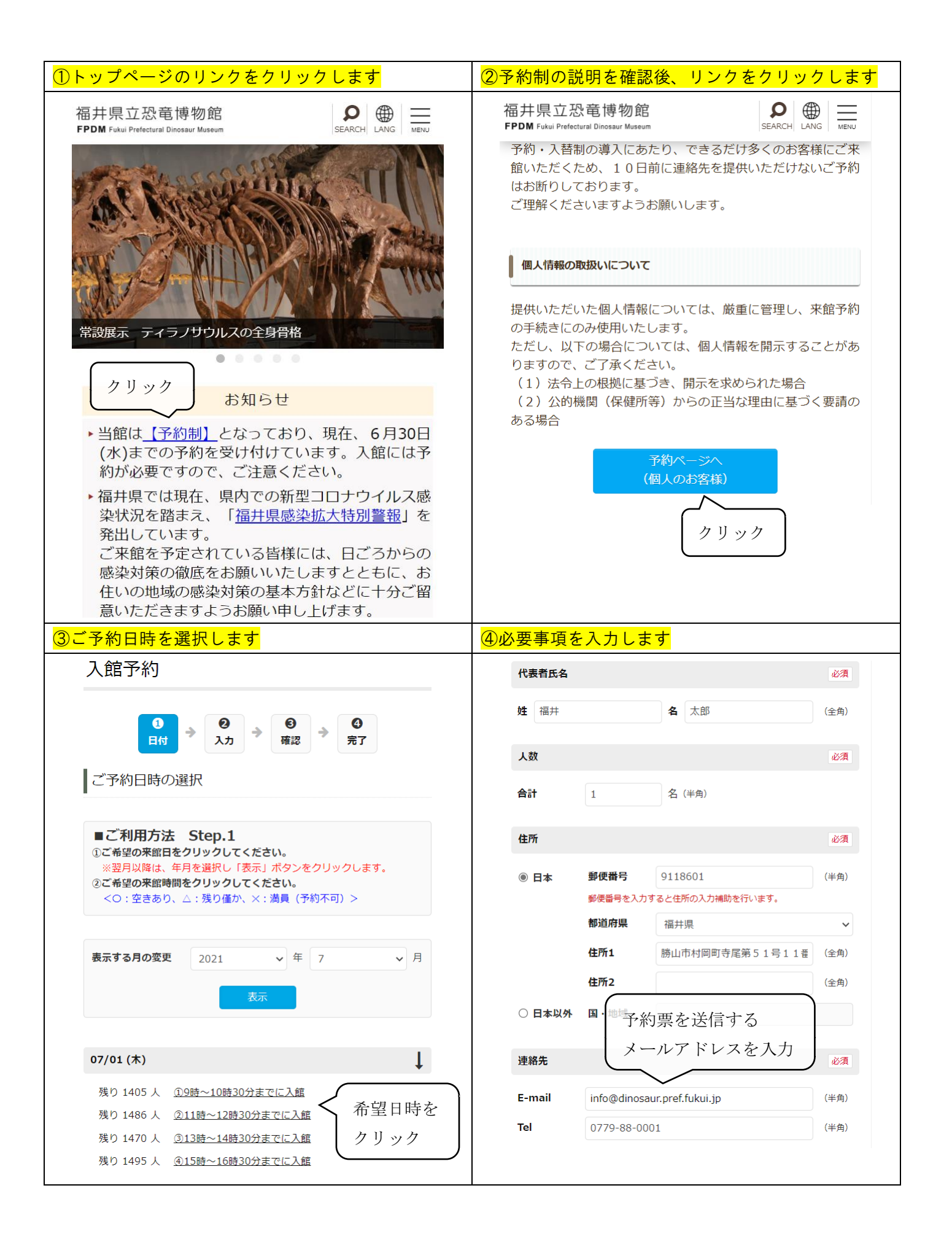

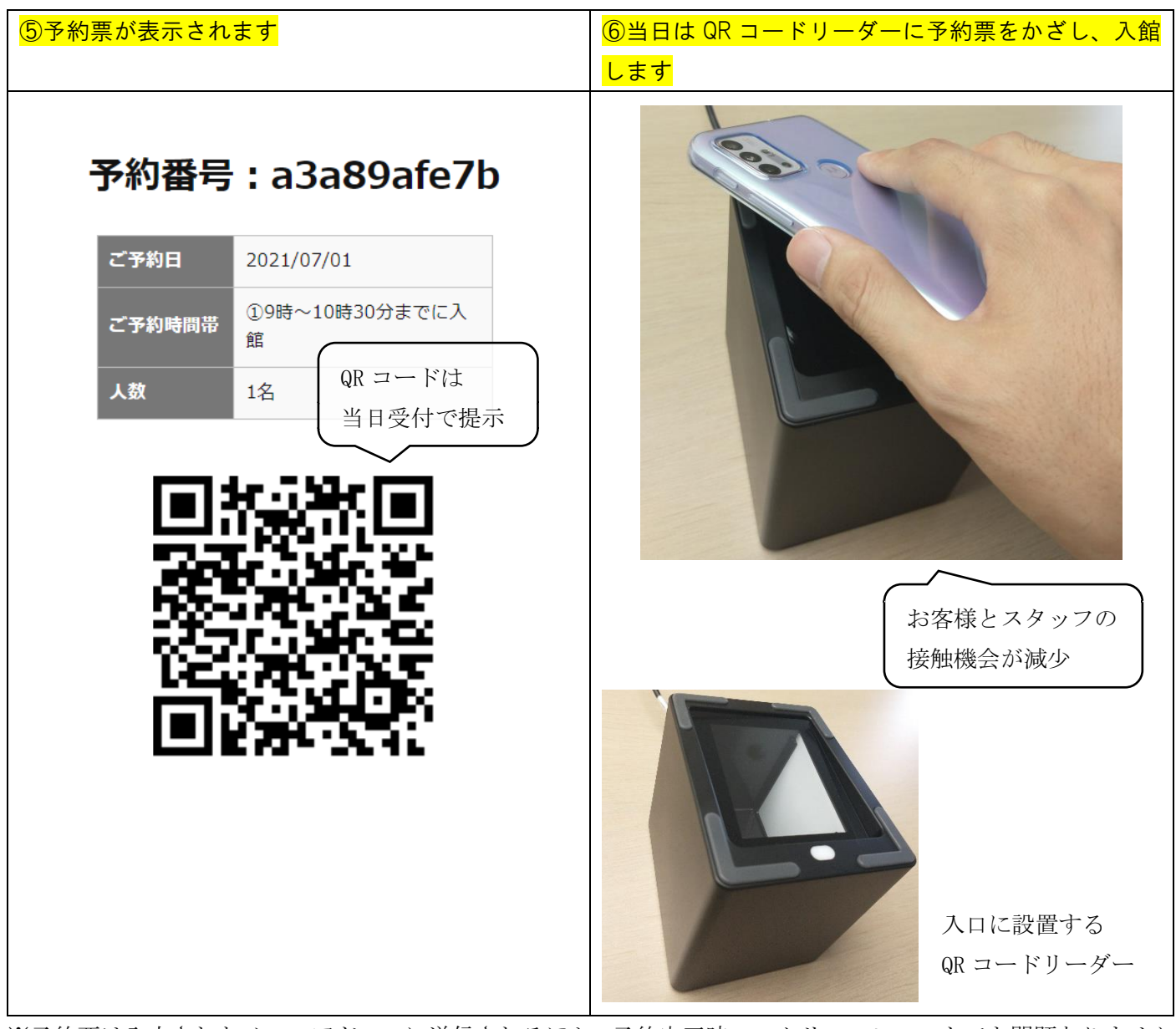

※予約票は入力されたメールアドレスに送信されるほか、予約完了時のスクリーンショットでも問題ありません。 ※画面はすべてスマートフォン版のものです。パソコン版ではレイアウトが若干異なります。